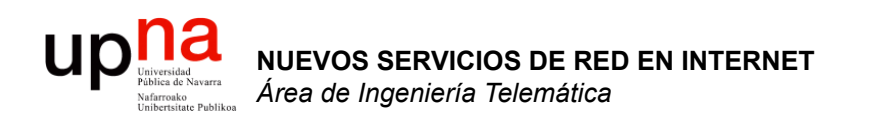

## *Scheduling (2)*

*Área de Ingeniería Telemática*  http://www.tlm.unavarra.es

*Máster en Comunicaciones*

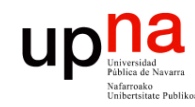

## **Objetivos**

- Conocer las características y el funcionamiento de los planificadores más habituales
- Saber calcular cotas a parámetros de red que afectan al tráfico

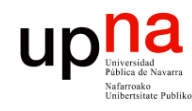

**EN INTERNET**

**NUEVOS SERVICIOS DE RED<br>EN INTERNET<br>Área de Ingeniería Telemática** 

*Área de Ingeniería Telemática*

## Priority Queueing (PQ)<br>Paquetes en cola de mayor prioridad se envían siempre antes que

- paquetes en colas de menor prioridad
- *Multilevel priority with exhaustive service:* Los paquetes en una cola de menor prioridad no se envían hasta que todas las colas de mayor prioridad están vacías
- En cada cola FCFS
- Asegura que el tráfico importante reciba un servicio rápido
- Puede crear inanición (*starvation*), es decir, dejar fuera de servicio a tráfico menos prioritario
- Menor retardo en cola medio para un flujo a costa de mayor para otros.

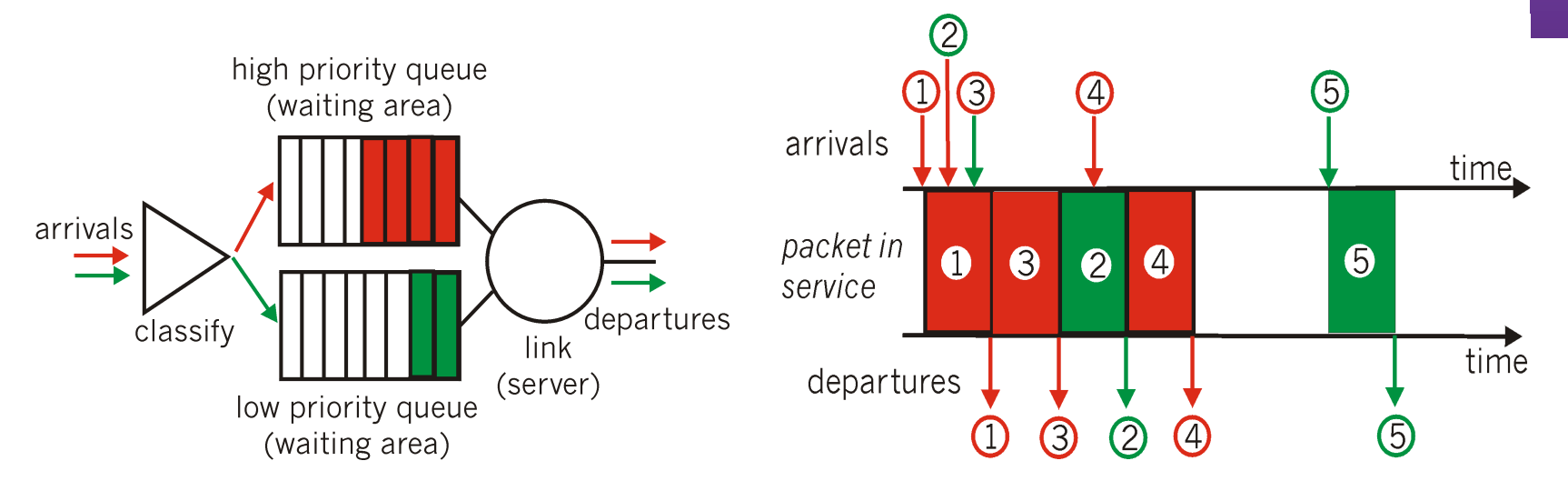

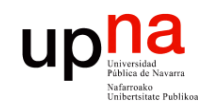

## Priority Queueing

- El número de niveles de prioridad depende del número de clases de retardo a crear
- Son típicas al menos 3:
	- Prioridad alta: mensajes urgentes, por ejemplo protocolos de control de red
	- Prioridad media: servicio garantizado
	- Prioridad baja: best-effort
- Otra posibilidad:
	- Prioriad alta: voz
	- Prioridad media: vídeo
	- Prioridad baja: resto de datos

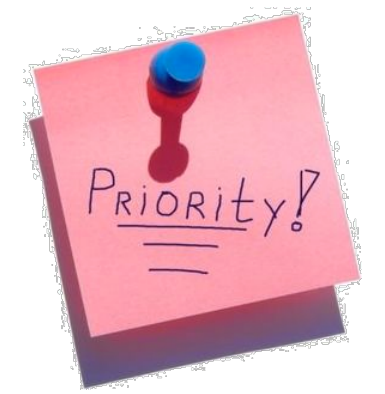

- Un flujo de alta prioridad puede "ahogar" a otros de prioridad más baja
- Es vital un correcto control de admisión y policing para todo lo que no sea la clase más baja
- Sencillo de implementar
- El reparto del BW entre las clases no es max-min fair

**NUEVOS SERVICIOS DE RED**  NUEVOS SERVICIOS DE RED<br>EN INTERNET Telemática *Área de Ingeniería Telemática* de Ingeniería **EN INTERNET**

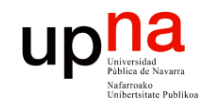

**EN INTERNET**

**NUEVOS SERVICIOS DE RED<br>EN INTERNET<br>Área de Ingeniería Telemática** 

*Área de Ingeniería Telemática*

## Priority Queueing

Telemática **Ejemplo**

- Se conoce el tamaño de la ráfaga más larga que puede llegar de un flujo (b<sub>i</sub>)
- Para el flujo de prioridad mayor i = 1 el b<sub>1</sub> debe ser inferior al retardo de peor caso que se busque

*i*=1

- Para el flujo de prioridad i = 2 el retardo máximo es  $b_1+b_2$
- $\;\;$  El flujo de prioridad i = k sufre un retardo de caso peor de  $\;\sum b_i$ *k* ∑

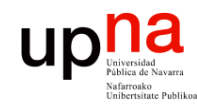

**EN INTERNET**

**NUEVOS SERVICIOS DE RED<br>EN INTERNET<br>Área de Ingeniería Telemática** 

*Área de Ingeniería Telemática*

## Round Robin (RR)

- Opera en "turnos" (*rounds*)
- En cada turno visita cada cola (en *round-robin*)
- En cada cola FCFS
- Se sirve un número de paquetes o paquetes durante un cierto tiempo fijo (la diferencia es cómo afectan sus tamaños)

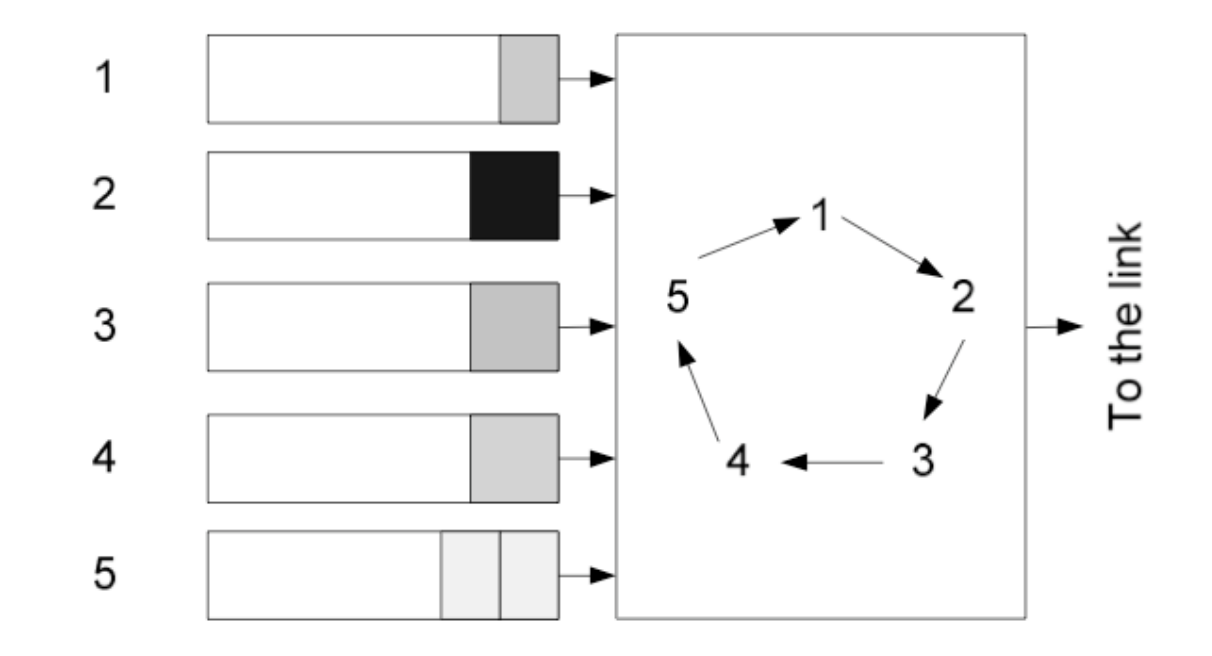

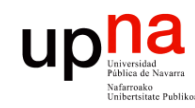

- **NUEVOS SERVICIOS DE RED**  NUEVOS SERVICIOS DE RED<br>EN INTERNET Telemática *Área de Ingeniería Telemática* Área de Ingeniería **EN INTERNET**
- PS Para best-effort querríamos un reparto *max-min fair*
- Esto se puede lograr con un scheduler llamado *Processor Sharing*
- Es un planificador *work-conserving*
- Sirve de forma simultanea todas las colas, repartiendo la capacidad
- O se puede decir que las sirve por turnos (round robin) pero sirviendo una cantidad infinitesimal de cada una
- Si una cola está vacía pasa a la siguiente, de forma que su tiempo se está repartiendo entre el resto (y de ahí el max-min)
- Aproximación de tráfico como un fluido
- Es un planificador ideal e imposible de implementar, aunque se puede aproximar

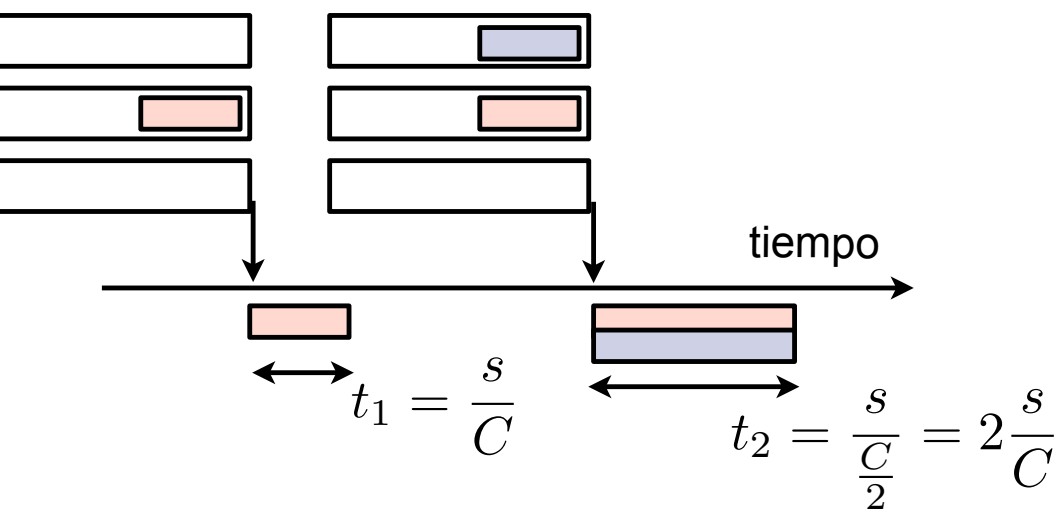

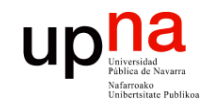

### Processor Sharing

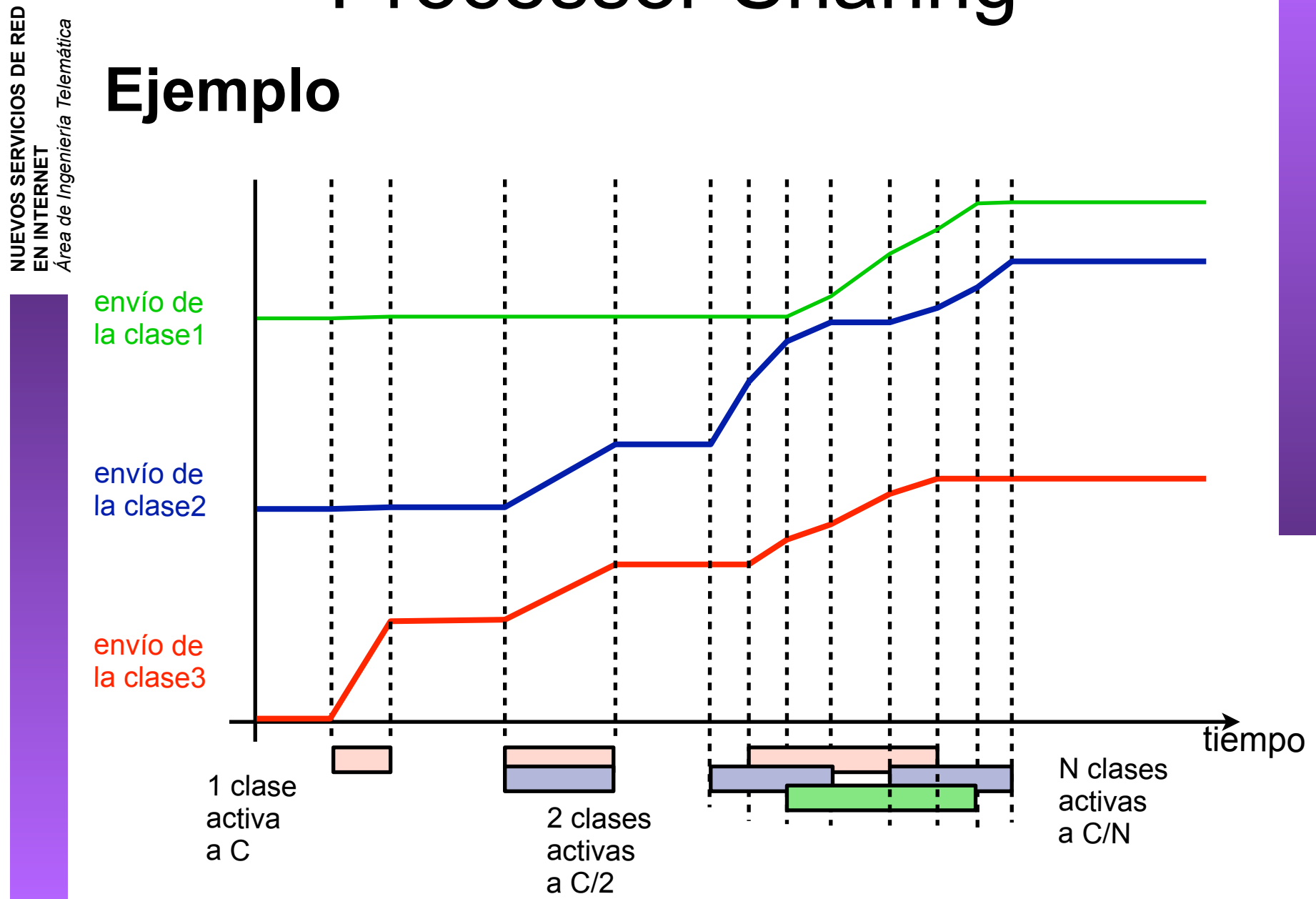

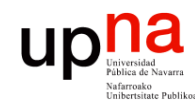

## GPS

- **NUEVOS SERVICIOS DE RED NUEVOS SERVICIOS DE RED<br>EN INTERNET<br>Área de Ingeniería Telemática** *Área de Ingeniería Telemática* **EN INTERNET**
- Se puede asociar un peso  $\phi(i)$  a cada cola y entonces la cantidad de servicio es proporcional al mismo
- Ofrece *weighted max-min fairness* y lo llamamos *Generalized Processor Sharing (GPS)*
- En cualquier caso, en la realidad no podemos servir fluidos sino que servimos paquetes así que solo podremos aproximarlo
- Round Robin es una aproximación a PS

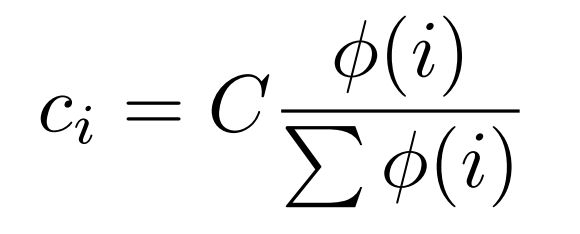

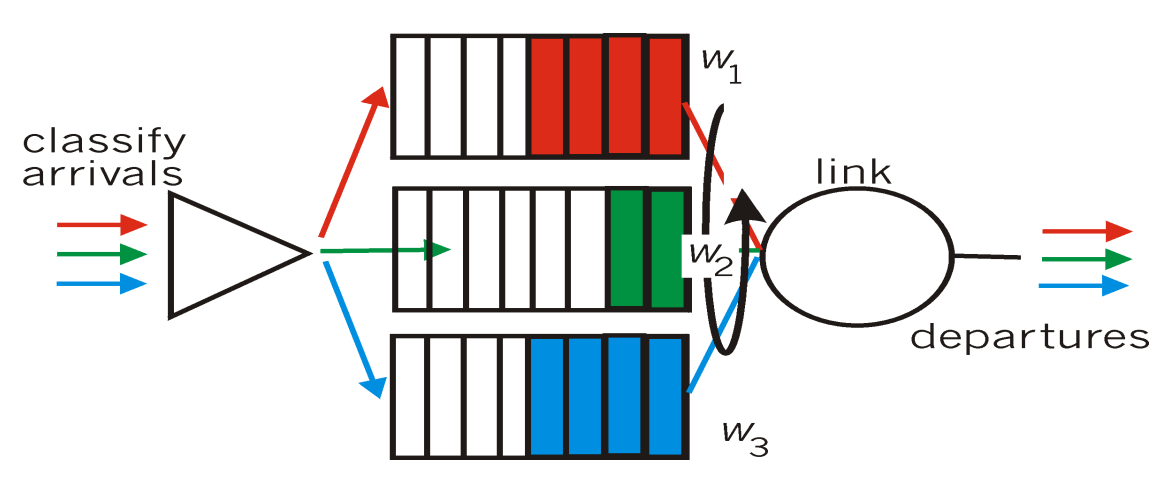

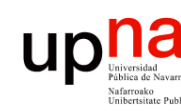

**EN INTERNET**

**NUEVOS SERVICIOS DE RED<br>EN INTERNET<br>Área de Ingeniería Telemática** 

*Área de Ingeniería Telemática*

## Weighted Round Robin (WRR)

- Opera por "turnos"
- Se normaliza el peso por el tamaño medio de paquete en la clase  $\phi(i)$ *si*
- Normaliza el resultado para que sean enteros
- En cada turno visita cada cola (en RR) y sirve tantos paquetes como su peso normalizado
- Ejemplo:
	- Pesos: 0.03, 0.05, 1 y 0.5
	- Tamaños medios: 50, 500, 1000 y 1200 bytes
	- Renormalizados según tamaños medios: 0.0006, 0.0001, 0.001 y 0.0004
	- Renormalizados a enteros: 6, 1, 10, 4

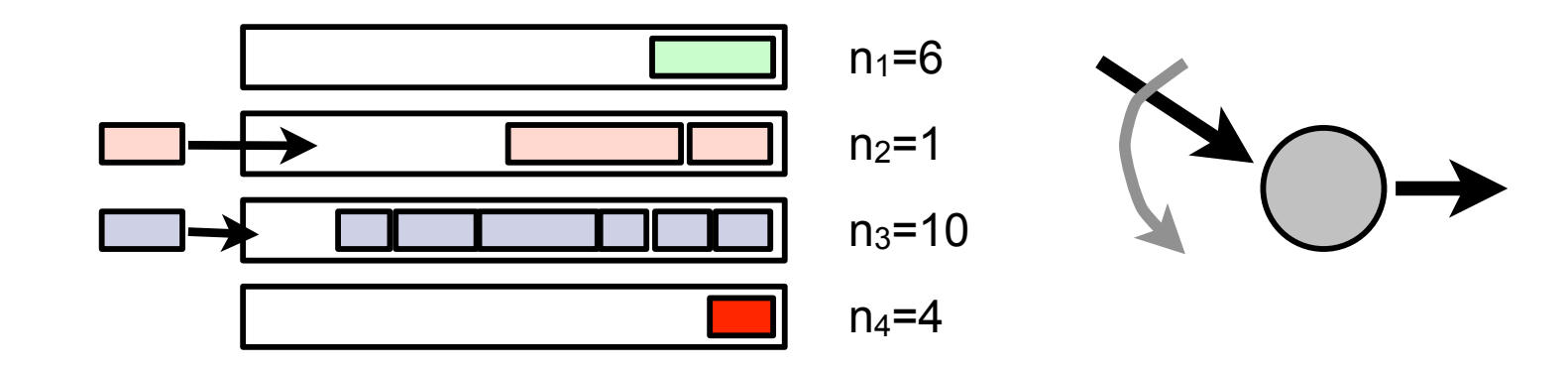

# $\begin{array}{c} \begin{matrix} \text{non-rotations} \\ \text{Universidad} \end{matrix} \\ \begin{matrix} \text{Nafrrosch} \\ \text{Universitate} \end{matrix} \end{array}$ **NUEVOS SERVICIOS DE RED**

**EN INTERNET**

**NUEVOS SERVICIOS DE RED<br>EN INTERNET<br>Área de Ingeniería Telemática** 

*Área de Ingeniería Telemática*

## Weighted Round Robin (WRR)

- Necesita saber el tamaño medio de paquete de cada clase
- Más sencillo si los paquetes son de tamaño constante
- Es justo solo por encima de la escala de la duración del turno. Ejemplo:
	- Enlace T3 (45Mbps)
	- 500 PVCs ATM con peso 1 y 500 PVCs con peso 10
	- Supongamos que todos los PVCs tiene tráfico
	- Un turno requiere enviar:  $500 \times 1 + 500 \times 10 = 5500$  celdas  $\rightarrow 51.82$  ms
	- Por debajo de una escala de 50ms unos PVCs reciben más que otros
- El retardo que sufre una clase depende del número de clases que haya
- Hay implementaciones que lo combinan con una cola de prioridad
- SRR (*Shaped Round Robin*):
	- Modo *Shaped*: Reserva una porción del BW a cada clase reservando un tiempo en cada round y dentro de él enviando los paquetes equiespaciados
	- Modo *Shared*: el tiempo no utilizado por una clase lo usan el resto
	- A partir de un cierto intervalo sirven los mismos paquetes de cada cola WRR y SRR
	- SRR los envía con un orden diferente, más entremezclados de las diferentes clases

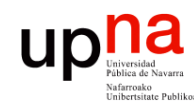

**EN INTERNET**

**NUEVOS SERVICIOS DE RED<br>EN INTERNET<br>Área de Ingeniería Telemática** 

*Área de Ingeniería Telemática*

## Deficit Round Robin (DRR)

- Permite hacer un RR con pesos sin conocer tamaños medios de paquetes
- Veamos primero versión **sin pesos**
- Cada clase mantiene un contador de déficit inicializado a 0
- En cada turno se añade **q** (el *quantum*) al contador de cada clase si tiene paquetes por servir, si no se resetea
- El planificador visita cada clase y sirve el primer paquete de la cola si su tamaño es menor que su contador de déficit
- y decrementa el contador en el tamaño del paquete
- Ejemplo:
	- $-$  q = 1000 bytes
	- Tres clases A, B y C con paquetes de 1500, 800 y 1200 bytes
	- Turno 1: Clase A contador a 1000, clase B se sirve paquete y el contador se queda en 200, clase C contador a 1000
	- Turno 2: Clase A se sirve paquete y contador a 500, clase B se resetea pues no tiene paquetes (para que no acumule), clase C se sirve paquete y contador a 800

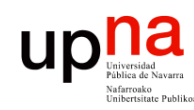

**EN INTERNET**

**NUEVOS SERVICIOS DE RED<br>EN INTERNET<br>Área de Ingeniería Telemática** 

*Área de Ingeniería Telemática*

## Deficit Round Robin (DRR)

- En la versión con pesos el *quantum* es el peso de cada clase
- El *quantum* debería ser al menos del tamaño máximo de paquete para servir alguno en todos los turnos
- Es sencillo de implementar

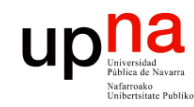

## WFQ

- **NUEVOS SERVICIOS DE RED NUEVOS SERVICIOS DE RED<br>EN INTERNET<br>Área de Ingeniería Telemática** *Área de Ingeniería Telemática* **EN INTERNET**
- *Weighted Fair Queueing*
- Aproximación de GPS (*Generalized Packet Sharing*) para el caso de paquetes
- Equivalente a PGPS (*Packet-by-packet Generalized Processor Sharing)*
- No requiere conocer el tamaño medio de paquete
- Emplea un reloj virtual
- Calcula el final virtual en que se enviaría cada paquete en el caso ideal GPS
- Se envían en orden de tiempo final virtual
- Más complejo de implementar
- Puede ofrecer *worst-case bounds*

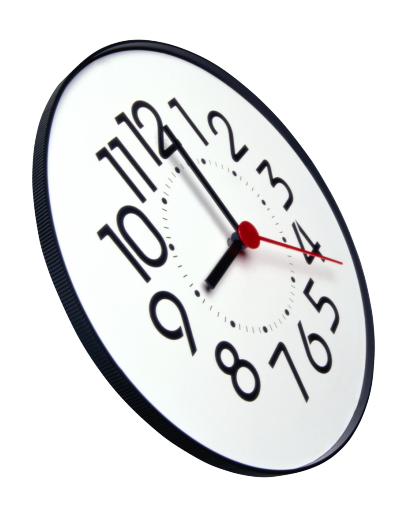

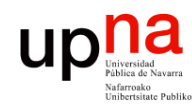

## $\blacksquare$ <br>
• Se simulan "turnos"

- **NUEVOS SERVICIOS DE RED NUEVOS SERVICIOS DE RED<br>EN INTERNET<br>Área de Ingeniería Telemática** *Área de Ingeniería Telemática* **EN INTERNET**
- 
- Supongamos que no hay pesos
- Supongamos que GPS no sirve fluido perfecto sino bit-a-bit
- El número de turno (*round number*) es el número de turnos bit-a-bit que se han completado en un instante
- Cuantos más flujos activos simultáneos hay, más despacio se incrementa el turno con el tiempo pues en un turno hay que enviar un bit de cada uno de ellos
- En realidad podemos ignorar el servir bit-a-bit si definimos el round number como un valor que crece a una velocidad inversamente proporcional al núero de flujos activos
- El *finish number F(i,k,t)* del paquete **k** del flujo **i** que llega en **t** es:
	- Si el flujo está inactivo: el *round number* actual + el tamaño en bits
	- Si el flujo está activo: máx[F(i,k-1,t), round\_number] + tamaño
- Si un paquete llega a una cola llena se descartan paquetes en orden decreciente de finish number hasta que quepa
- Una vez calculado el finish number de un paquete no hay que recalcularlo ante nuevas llegadas

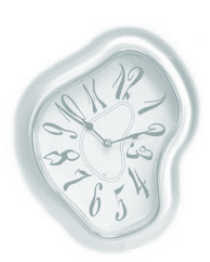

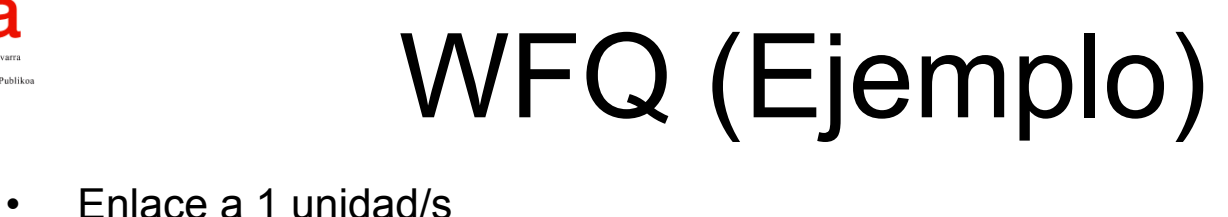

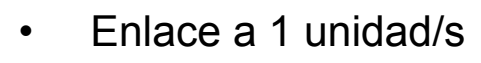

**UD** 

• Llegadas de tamaños 1, 2 y 2 unidades en t=0 y de tamaño 2 unidades en t=4

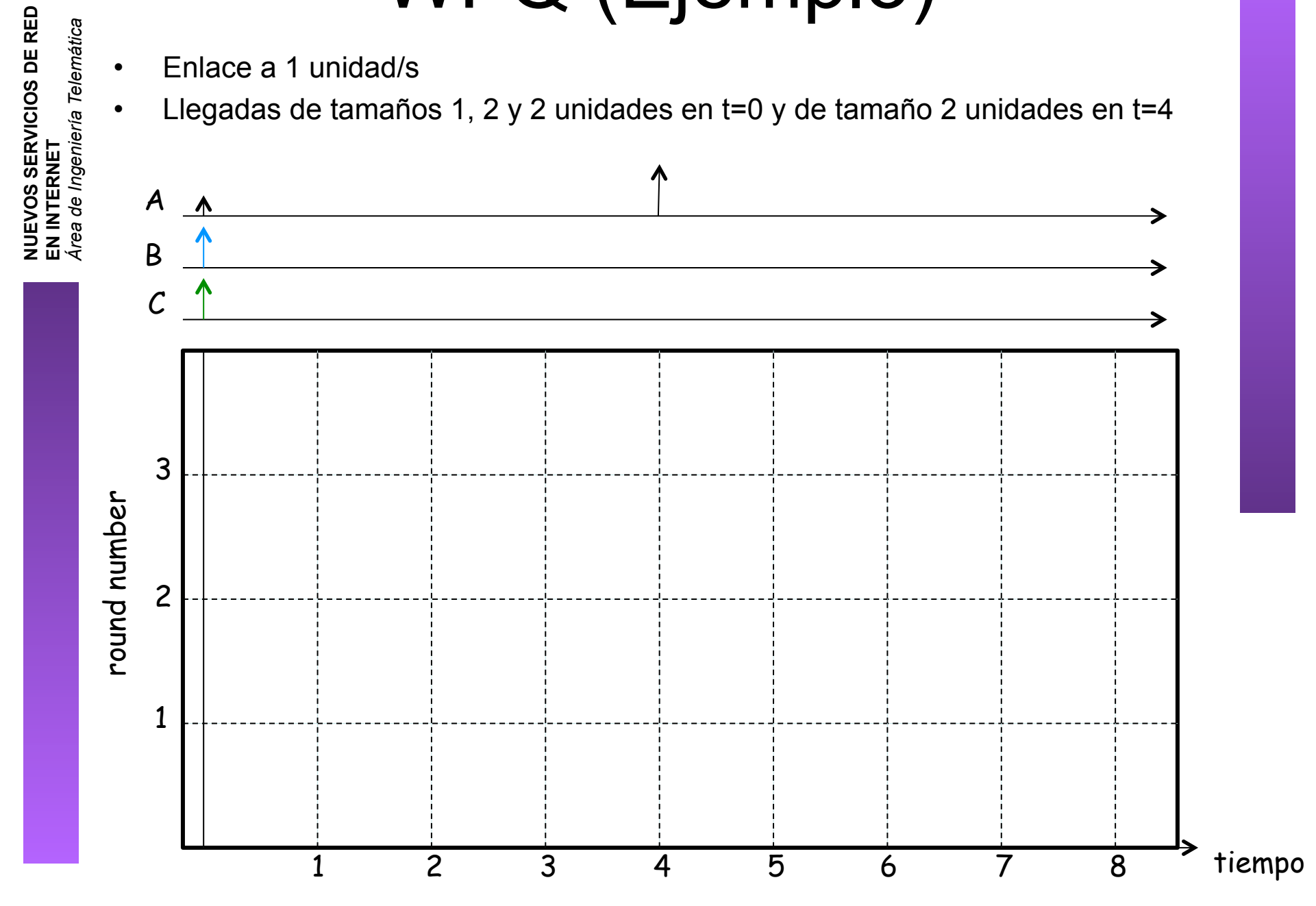

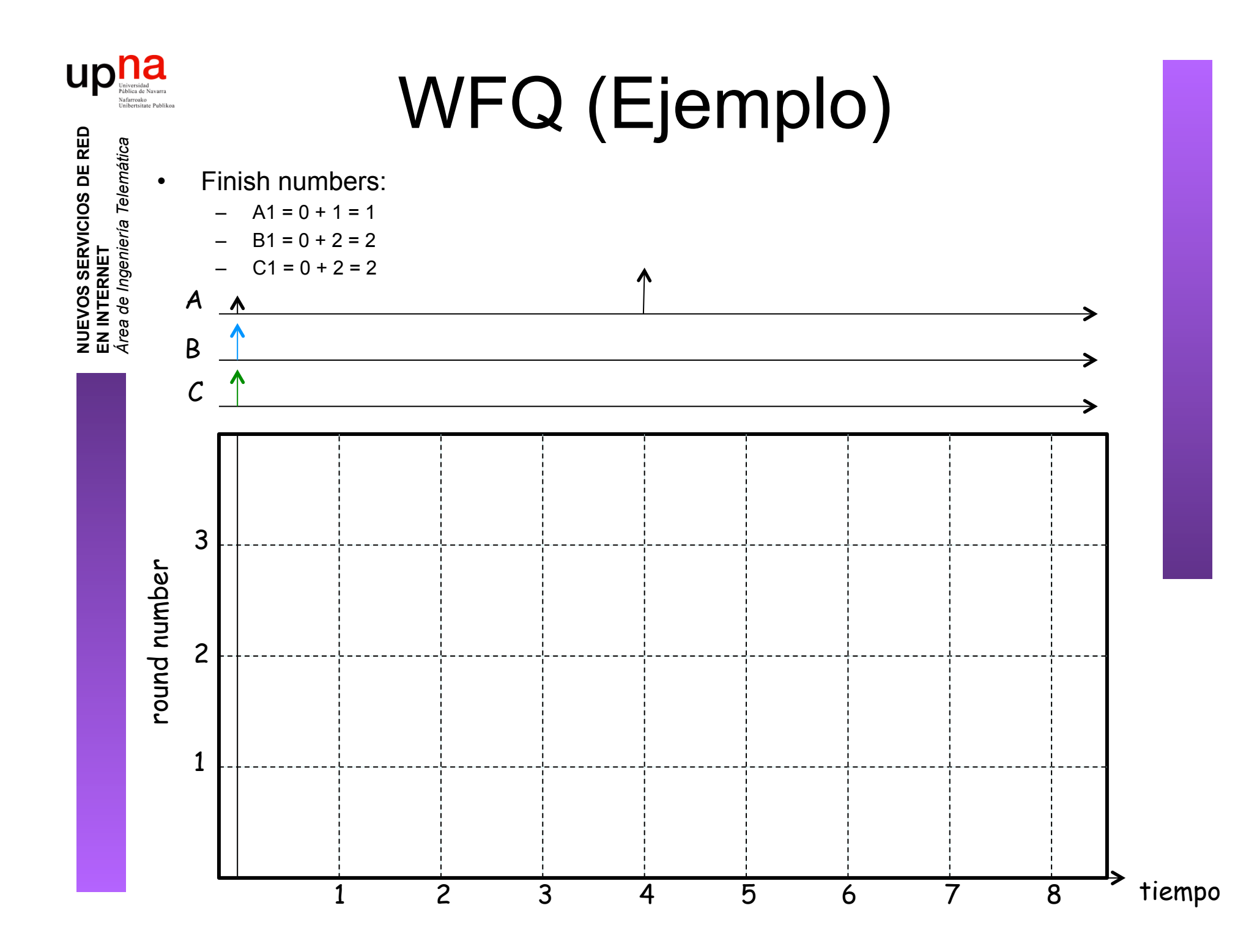

**UD** 

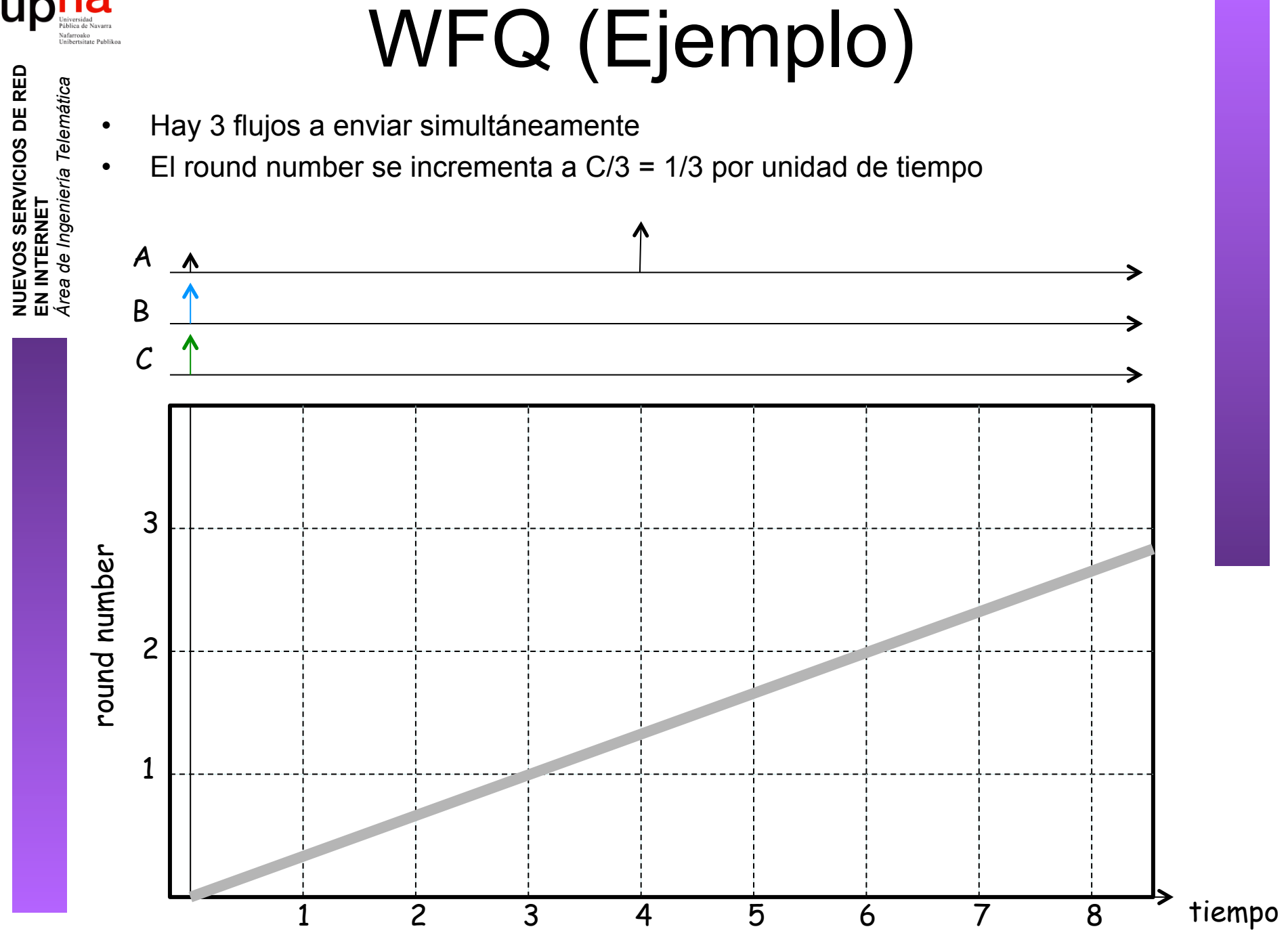

**UD** 

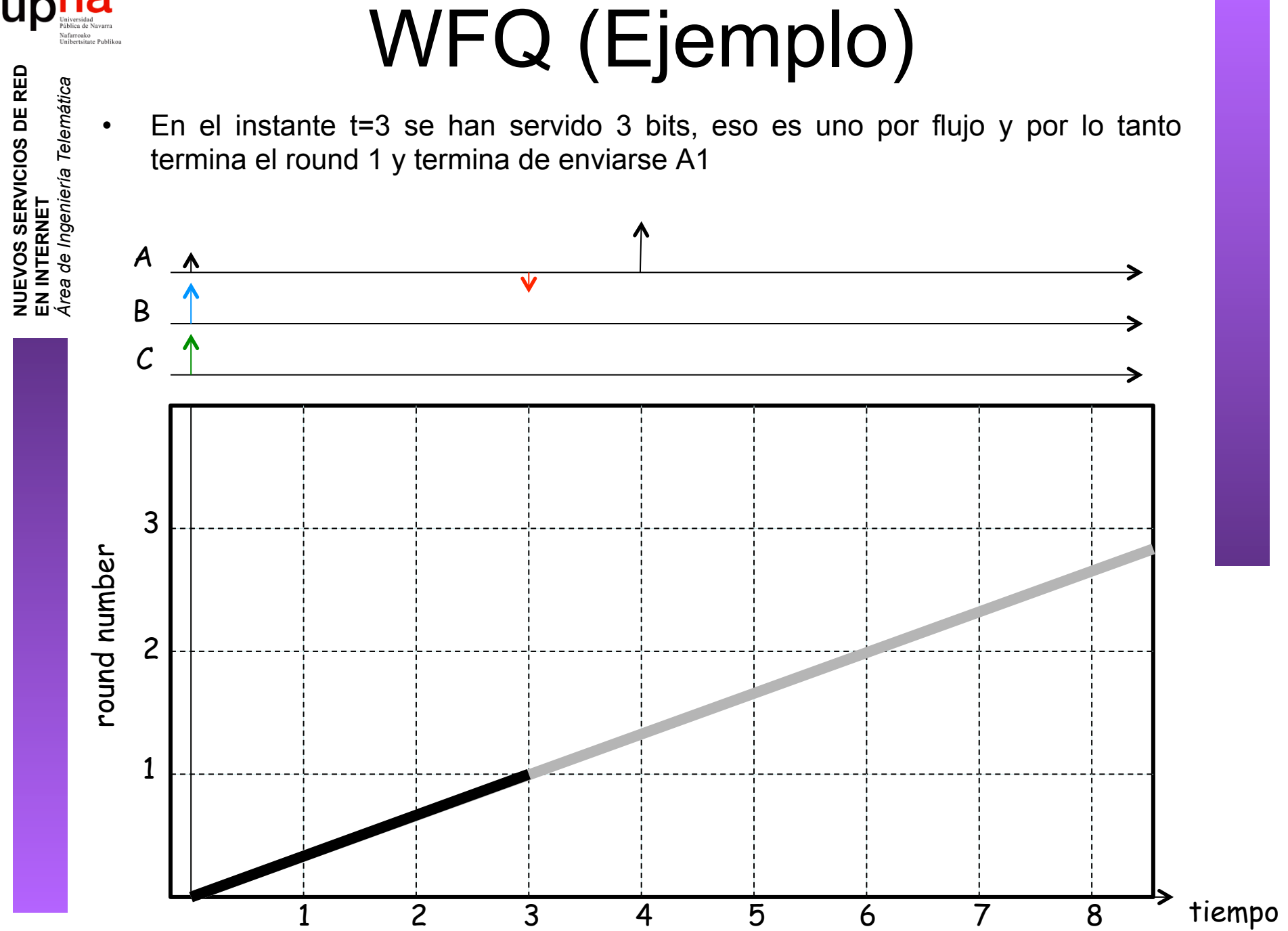

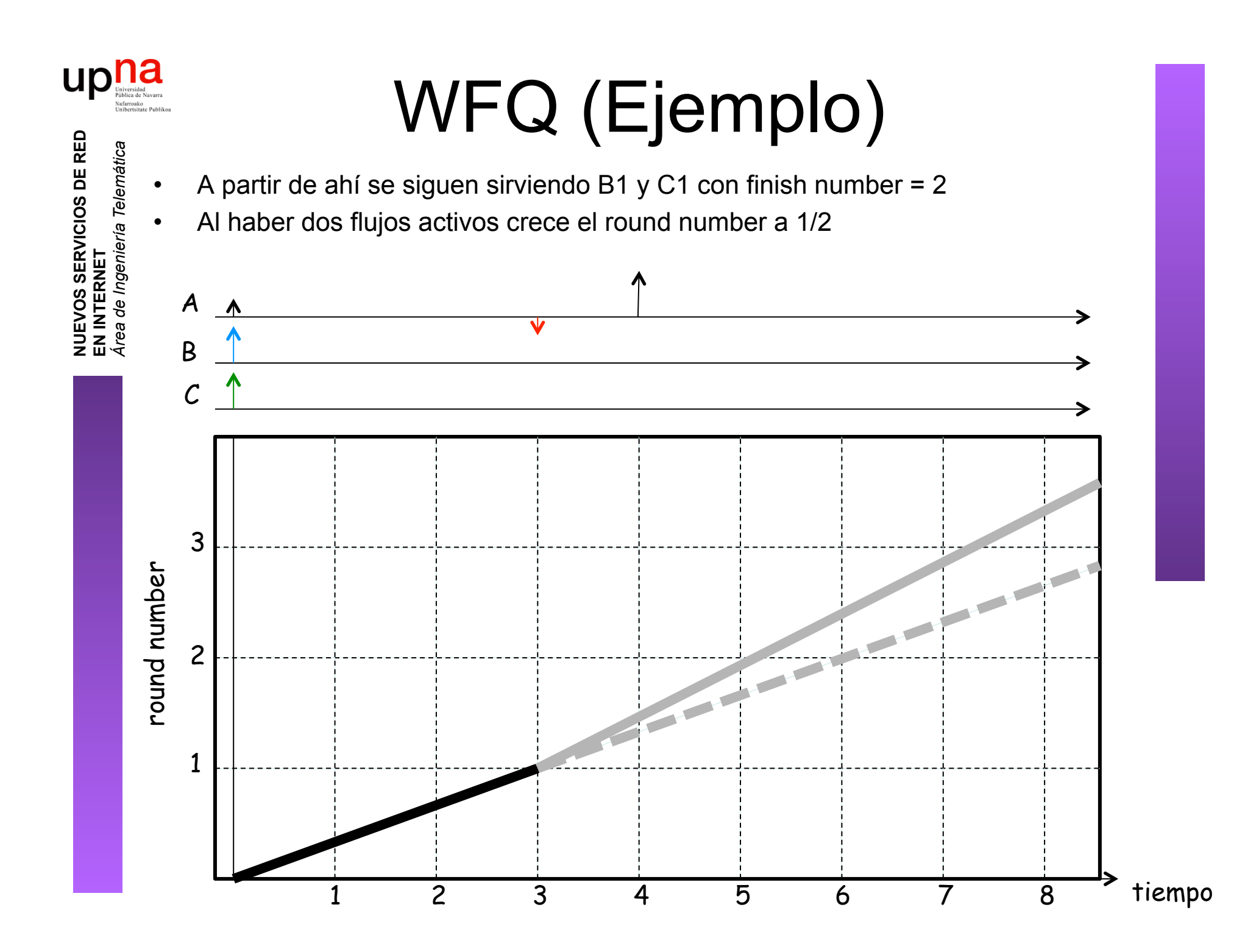

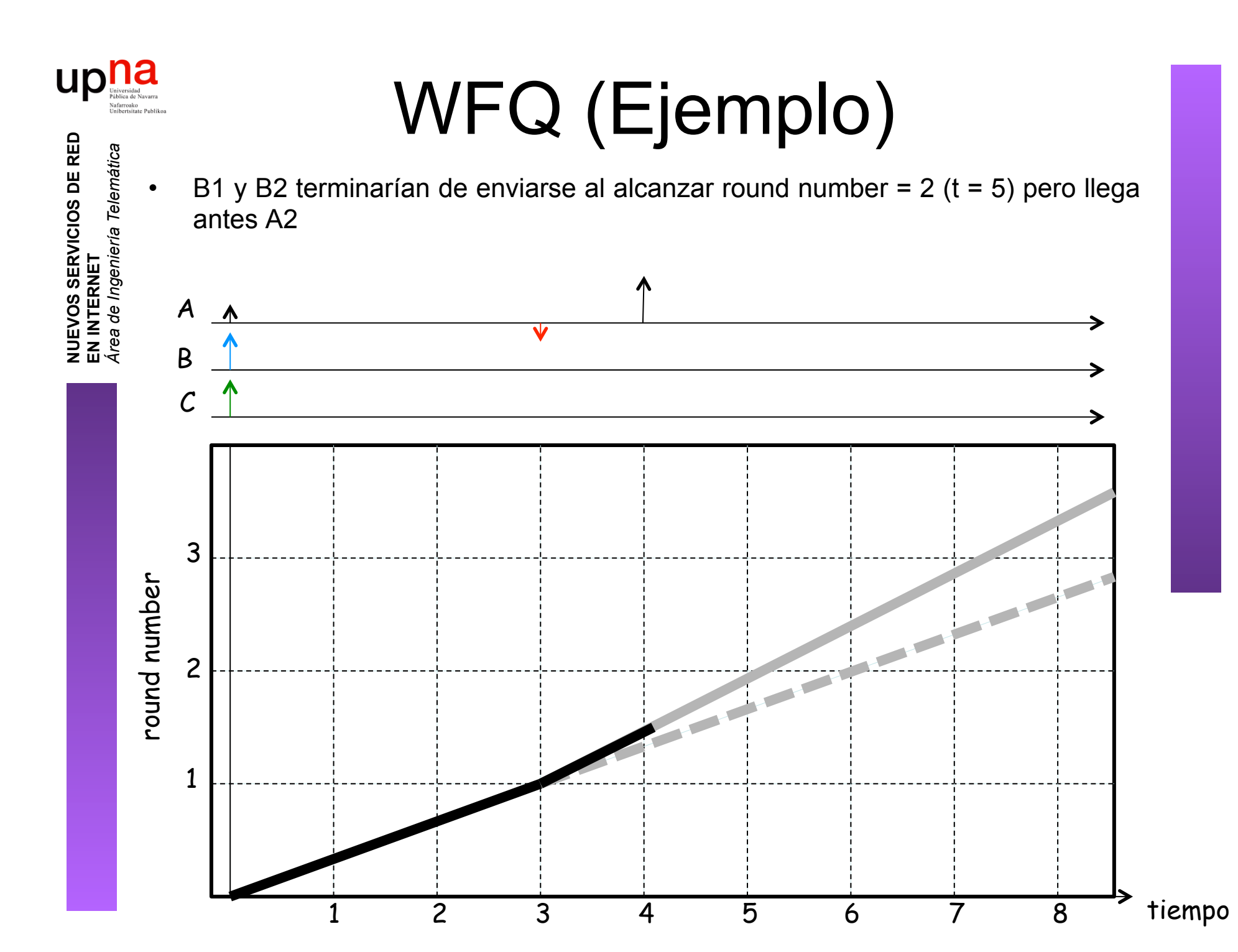

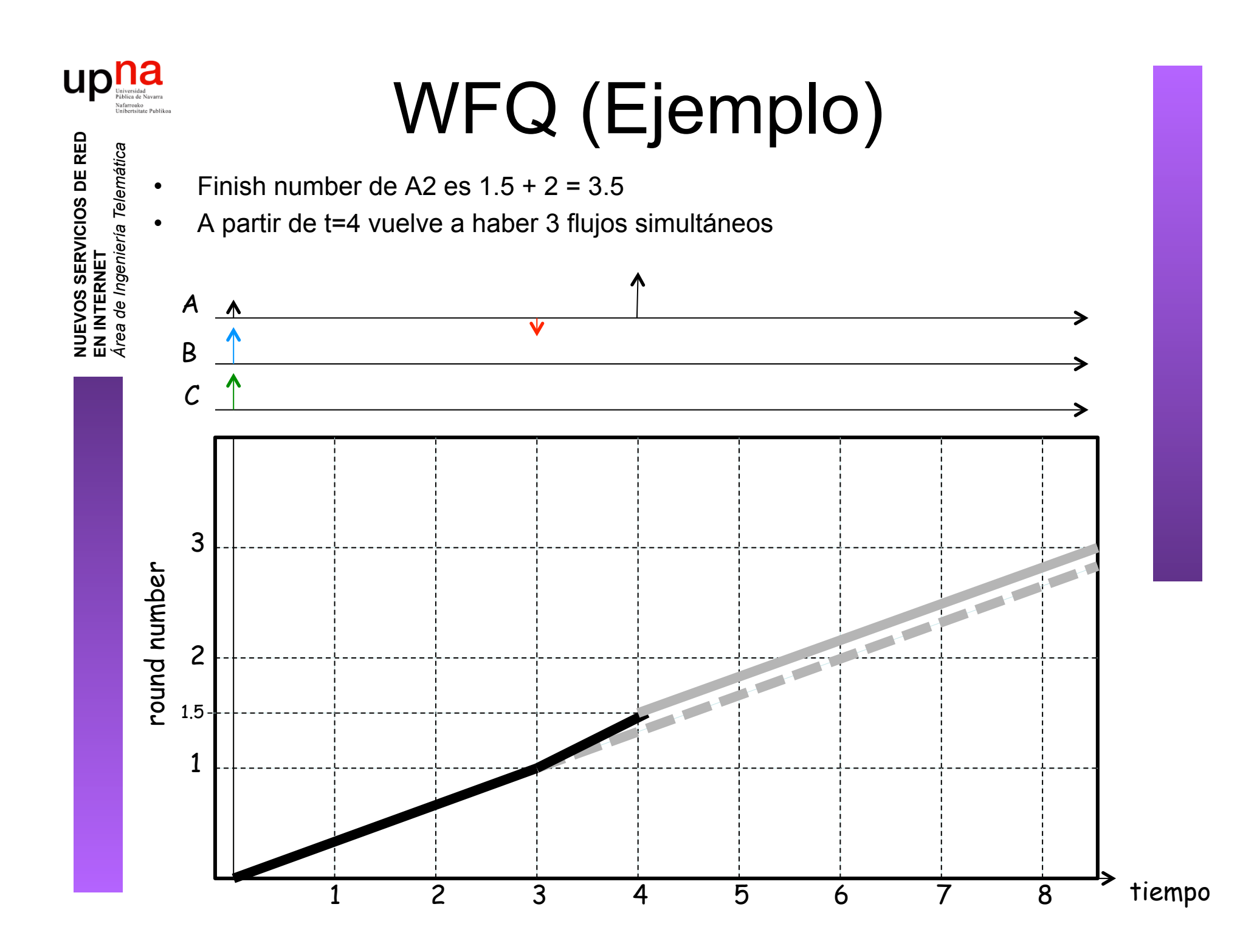

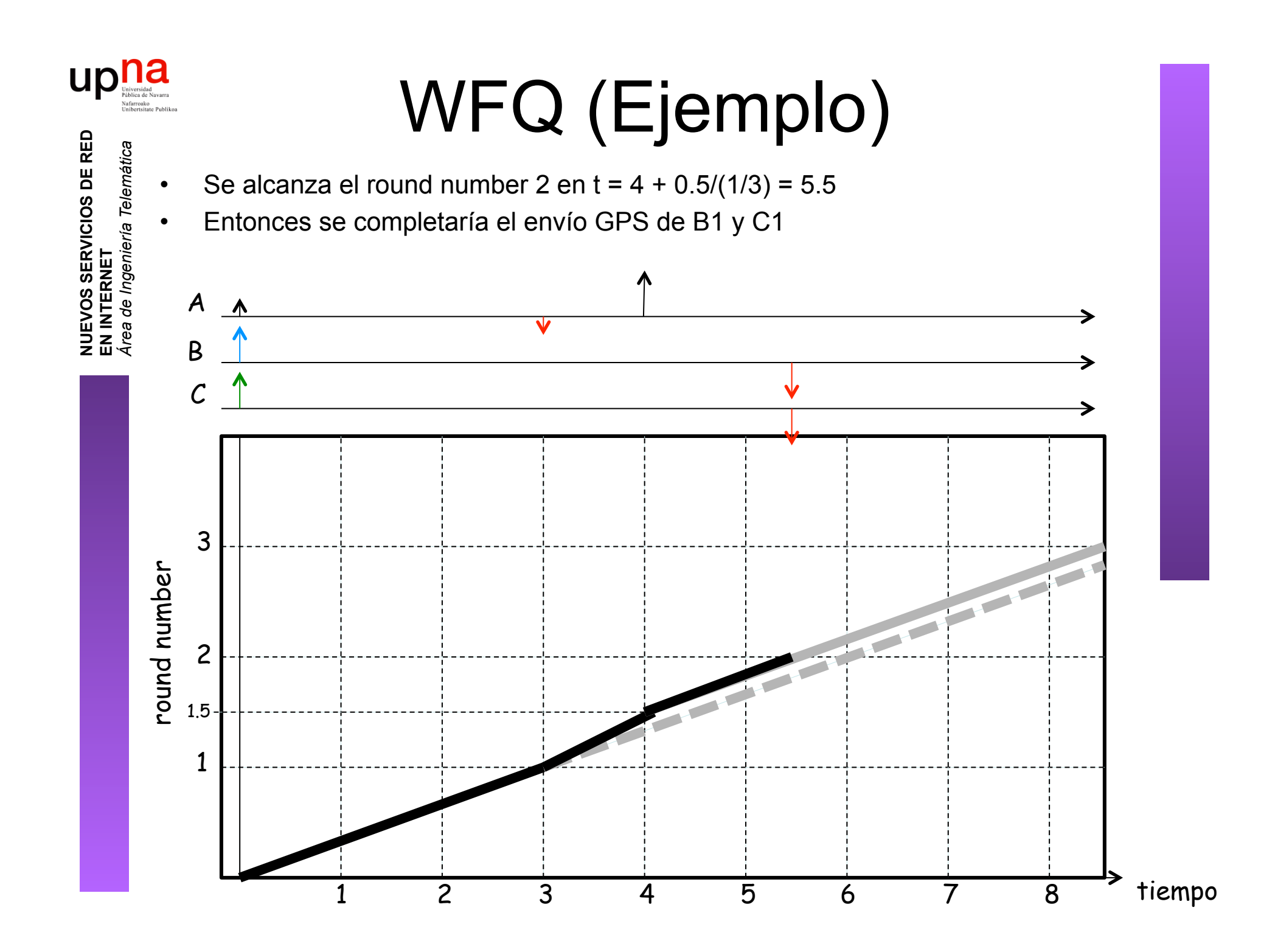

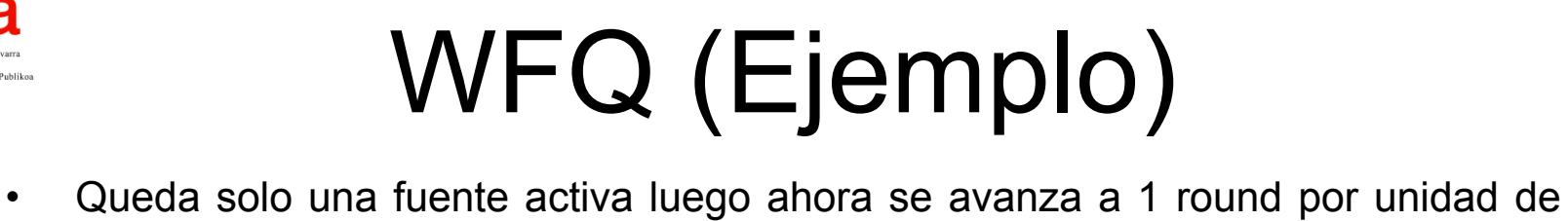

up

tiempo

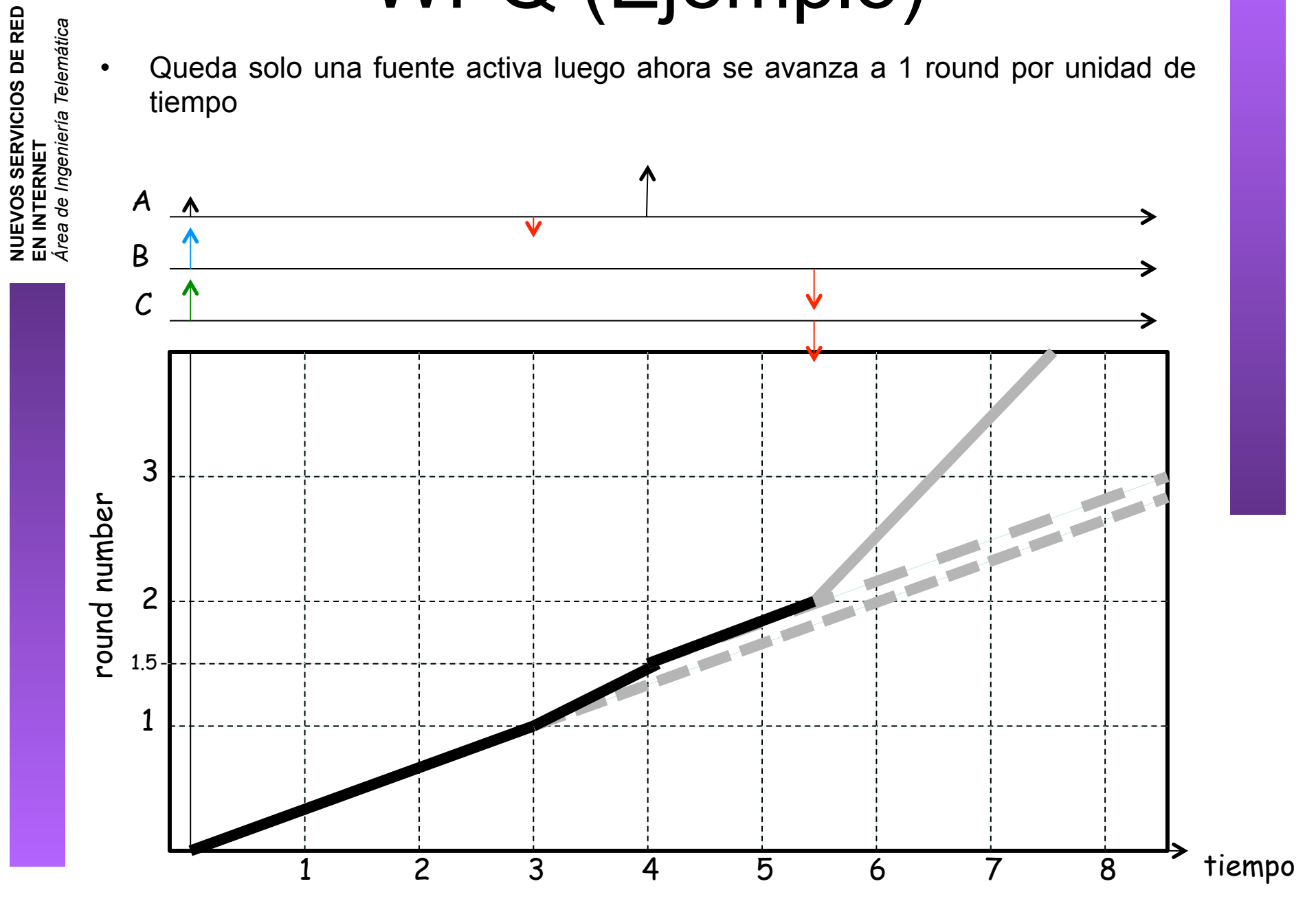

## WFQ (Ejemplo) • Queda solo una fuente activa luego ahora se avanza a 1 round por unidad de

tiempo

 $\cdot$  En t = 7 se alcanza el round number 3.5 y termina de enviarse A2

**NUEVOS SERVICIOS DE RED** 

UD

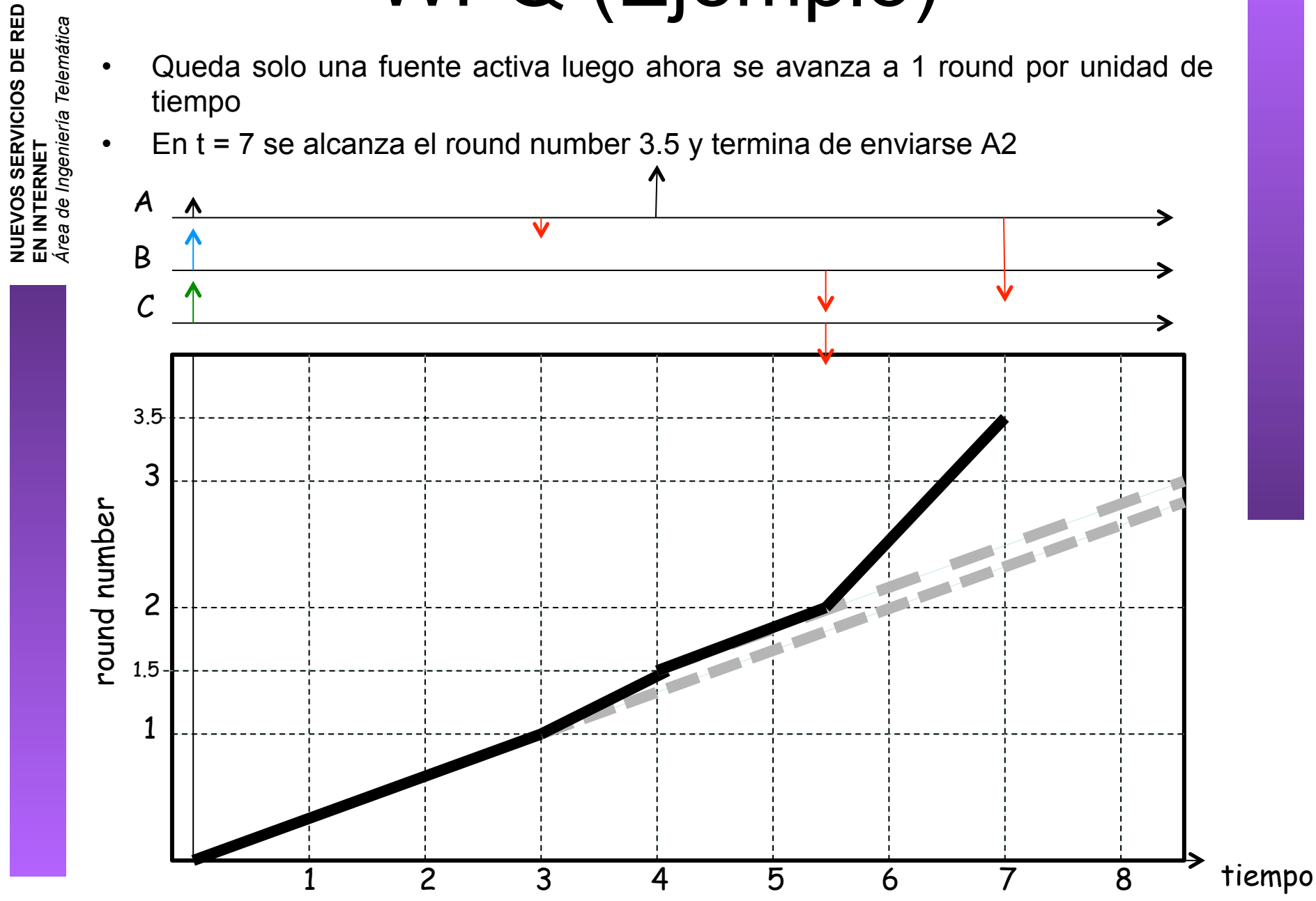

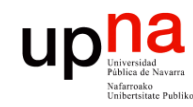

## WFQ

- **NUEVOS SERVICIOS DE RED NUEVOS SERVICIOS DE RED<br>EN INTERNET<br>Área de Ingeniería Telemática** *Área de Ingeniería Telemática* **EN INTERNET**
- Calcular el round number es complejo
- Hay que hacerlo para cada paquete que llega y por cada uno que se envía
- En el caso con pesos a la hora de calcular el finish number:
	- Si flujo inactivo: el *round number* actual + tamaño / peso
	- Si flujo activo: máx[F(i,k-1,t), round\_number] + tamaño / peso
- y el round number se incrementa con el inverso de la suma de los pesos
- Existen variantes para simplificar este cálculo:
	- Self-Clocked Fair Queuing (SCFQ)
	- Start-Time Fair Queuing

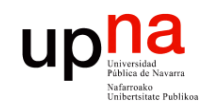

**EN INTERNET**

**NUEVOS SERVICIOS DE RED<br>EN INTERNET<br>Área de Ingeniería Telemática** 

*Área de Ingeniería Telemática*

# Cotas (*bounds*) en WFQ<br>WFQ garantiza reparto weighted max-min fair

- 
- Eso quiere decir que cada flujo recibe una asignación proporcional a su peso

$$
c_i = C \frac{\phi(i)}{\sum \phi(i)}
$$

- Además pone una cota al retardo máximo
- Supongamos un flujo con una restricción "sigma-ro" (σ, ρ) :
	- En un intervalo t llegan como mucho  $σ + ρt$  bits
	- Es la salida de un *token bucket*
	- *Linear Bounded Arrival Process* (LBAP)

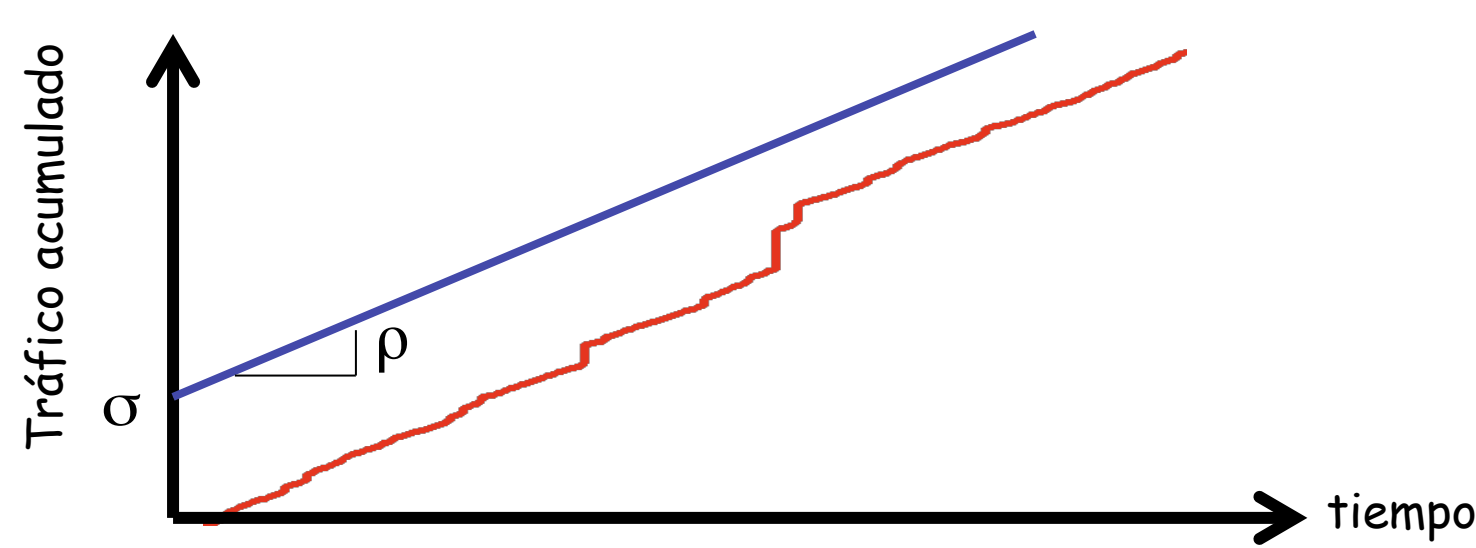

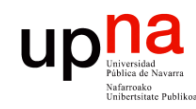

**EN INTERNET**

**NUEVOS SERVICIOS DE RED<br>EN INTERNET<br>Área de Ingeniería Telemática** 

*Área de Ingeniería Telemática*

## Cotas (*bounds*) en WFQ

- Un flujo *i* con restricción (σ(i), ρ(i)) (el resto puede no estar conformado)
- Camino con *K* saltos (todos WFQ)
- Se le ha asignado una tasa g(i,k) en cada uno:

$$
g(i,k) = r(k) \frac{\phi(i,k)}{\sum_{j} \phi(j,k)}
$$

∑ r(k) link rate en enlace k

- g(i) es el mínimo de g(i,k) y g(i)  $\geq \rho(i)$
- $P_{\text{max}}(i)$  es el mayor tamaño de paquete del flujo *i* y P<sub>max</sub> en la red
- Entonces el retardo extremo a extremo debido a encolado y transmisión en el peor caso es:

Tráfico  
\nTráfico  
\nbucket size, σ  
\n
$$
D^{*}(i) \leq \frac{\sigma(i)}{g(i)} + \sum_{k=1}^{K-1} \frac{P_{\text{max}}(i)}{g(i,k)} + \sum_{k=1}^{K} \frac{P_{\text{max}}}{r(k)}
$$
\n
$$
WFQ
$$
\n
$$
WFQ
$$
\n
$$
WFQ
$$
\n
$$
WFQ
$$

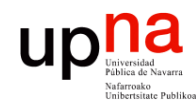

# Cotas (*bounds*) en WFQ<br>Podemos garantizar un retardo máximo extremo a extremo

- 
- Planificadores WFQ en todo el camino
- Requiere que el flujo esté conformado por un leaky bucket
- No se impone restricciones al resto de flujos en la red
- Solo hay que seleccionar los valores adecuados de reserva de BW en los enlaces *K*−1 *K*
- **Ejemplo**

$$
D^{*}(i) \leq \frac{\sigma(i)}{g(i)} + \sum_{k=1}^{K-1} \frac{P_{\max}(i)}{g(i,k)} + \sum_{k=1}^{K} \frac{P_{\max}}{r(k)}
$$

- Flujo LBAP con parámetros (16 KBytes, 150 Kbps)
- K = 10 saltos, todos a 45 Mbps, retardo de propagación total de 30ms
- Máximo tamaño de paquete de 8 KBytes
- Queremos un retardo extremo-a-extremo máximo de 100 ms
- Entonces retardo máximo de 100 30 = 70 ms

$$
\frac{16*1024*8}{g} + 9*\frac{8*1024*8}{g} + 10*\frac{8*1024*8}{45*10^6} \le 70*10^{-3}
$$

- g ≥ 13.004 Mbps !!
- El segundo término contribuye en 45.4 ms y el tercero en 14.5 ms
- El término σ/ρ solo contribuye en torno a 10.07 ms
- Al haber paquetes grandes tienen un gran efecto en el retardo de caso peor

**NUEVOS SERVICIOS DE RED**  NUEVOS SERVICIOS DE RED<br>EN INTERNET *Área de Ingeniería Telemática* área de Ingeniería Telemática **EN INTERNET**

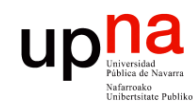

### Típica implementación de WFQ

- Cada flujo es una "conversación" reconocida por info. de layer 3 (direcciones IP, precedencia) y de layer 4 (puertos)
- Pesos en función de los bits de precedencia de los paquetes
- No requiere configuración
- No escala (una cola por conversación)
- CBWFQ
	- *Class Based WFQ*
	- Especificar los filtros (clases) que determinan los paquetes que van a cada cola (una por clase, no por flujo)
	- Especificar peso para cada cola

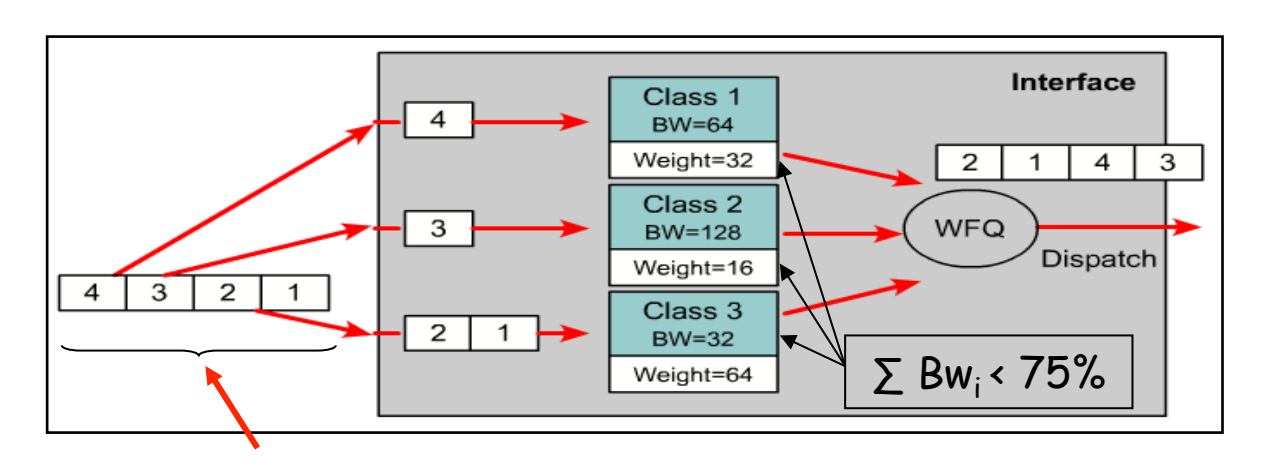

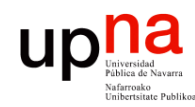

**EN INTERNET**

**NUEVOS SERVICIOS DE RED<br>EN INTERNET<br>Área de Ingeniería Telemática** 

*Área de Ingeniería Telemática*

## Low Latency Queueing (LLQ)

- Añade una PQ (*Priority Queue*) a CBWFQ = PQ-CBWFQ = LLQ
- Recomendable para tráfico multimedia (VoIP): bajo retardo y jitter.
- Aunque WFQ puede acotar retardo lo habitual para tráfico con requisitos estrictos de bajo retardo es usar una cola de prioridad
- Se puede configurar junto al resto de colas CBWFQ como una cola más asociada a una clase determinada.

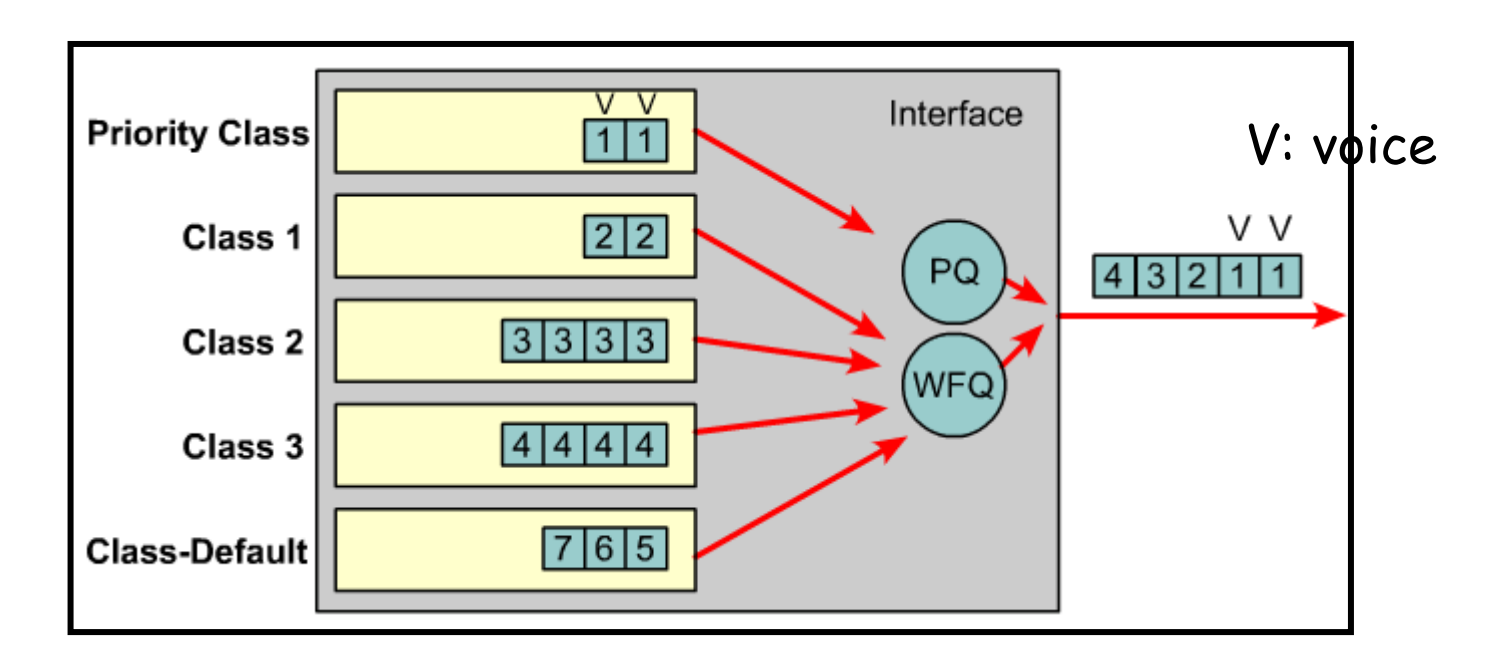

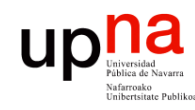

**EN INTERNET**

**NUEVOS SERVICIOS DE RED<br>EN INTERNET<br>Área de Ingeniería Telemática** 

*Área de Ingeniería Telemática*

## Cola en el interfaz • Normalmente el planificador no envía los paquetes directamente al enlace

- - Los envía a una cola del interfaz hardware
- Esta cola permite maximizar el throughput en el interfaz
- Es una cola FIFO: "interface FIFO" o "transmit ring buffer" o "tx-ring"
- Entre el scheduler y la cola se emplea un control de flujo para que no se desborde el tx-ring
- Incluso un paquete con prioridad se encola ahí
- El tamaño suele estar en torno a 1-2 MTUs
- Puede introducir un retardo significativo en enlaces de muy baja velocidad
- Básicamente es el problema de que llegue un paquete de alta prioridad cuando se está transmitiendo uno de baja prioridad (...)

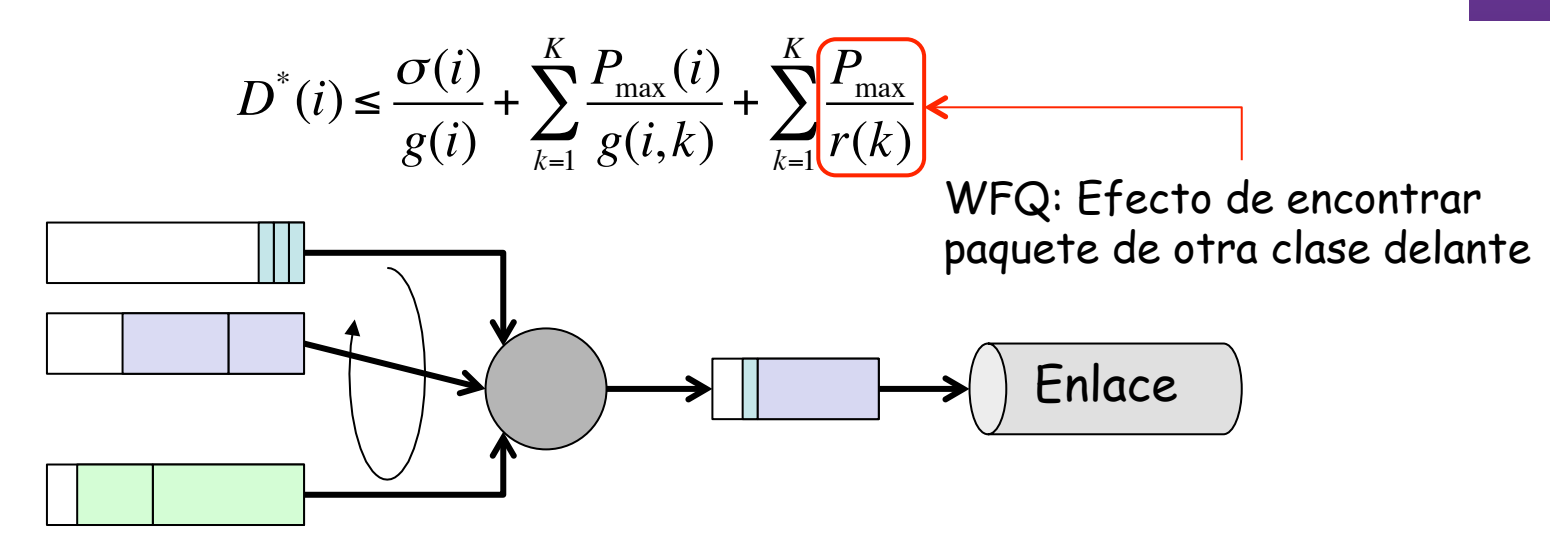

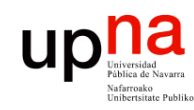

**EN INTERNET**

**NUEVOS SERVICIOS DE RED<br>EN INTERNET<br>Área de Ingeniería Telemática** 

*Área de Ingeniería Telemática*

### Link Fragment and Interleaving (LFI)

### **Problema:**

- Llega paquete IP a su cola de alta prioridad (estando ésta vacía)
- Mientras está saliendo otro paquete de clase con menor prioridad
- Retardo máximo producido si el paquete es de 1500 bytes y la línea de 256Kbps:

(1500\*8) bits / 256 Kbps = 46.8 ms!

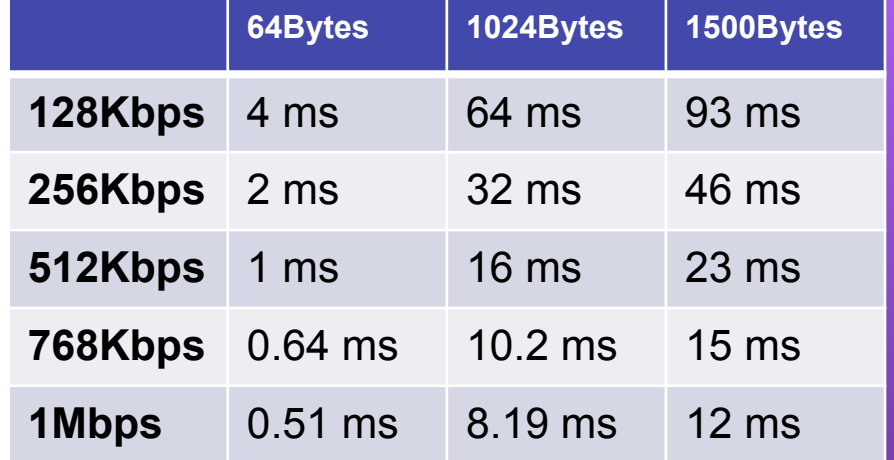

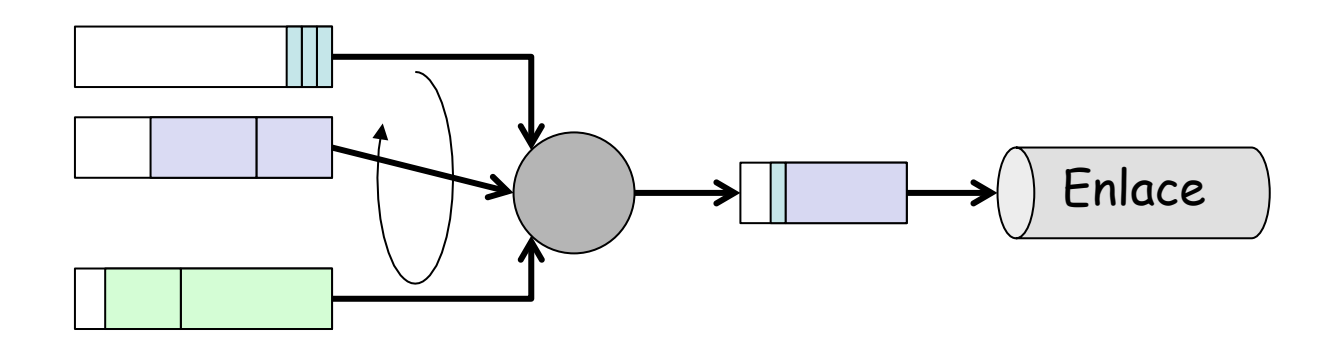

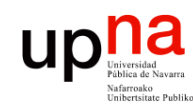

**EN INTERNET**

**NUEVOS SERVICIOS DE RED<br>EN INTERNET<br>Área de Ingeniería Telemática** 

*Área de Ingeniería Telemática*

### Link Fragment and Interleaving (LFI)

### **Solución:**

- Fragmentar los paquetes de datos
- $\cdot$  Ej.: límite fragmentos "de 10ms"
- Es decir, tamaño de un paquete igual a máximo que se pueda enviar en 10 ms
- Insertar paquete de VoIP entre estos paquetes
- Asegura un retraso mucho menor
- Los paquetes VoIP no deben fragmentarse

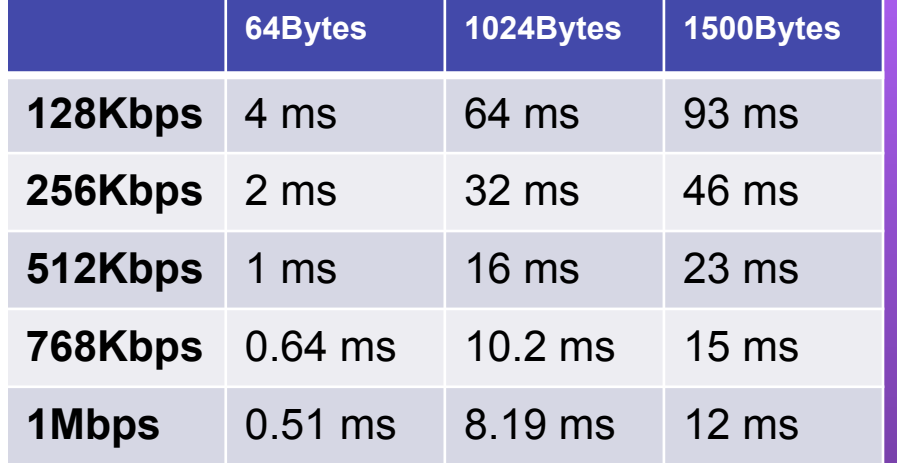

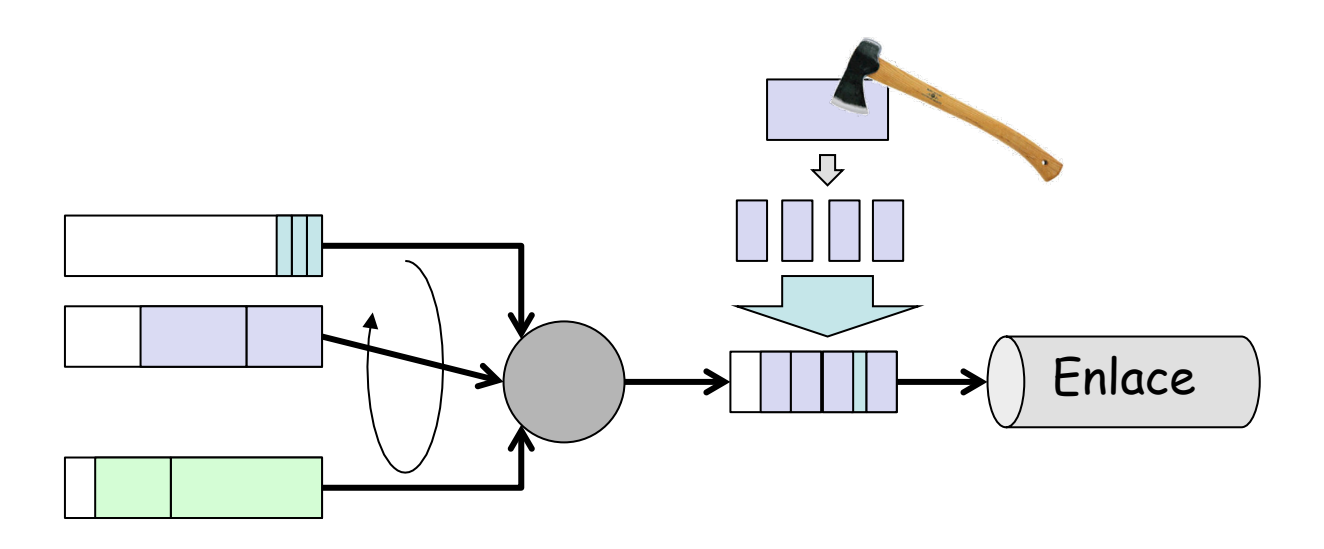

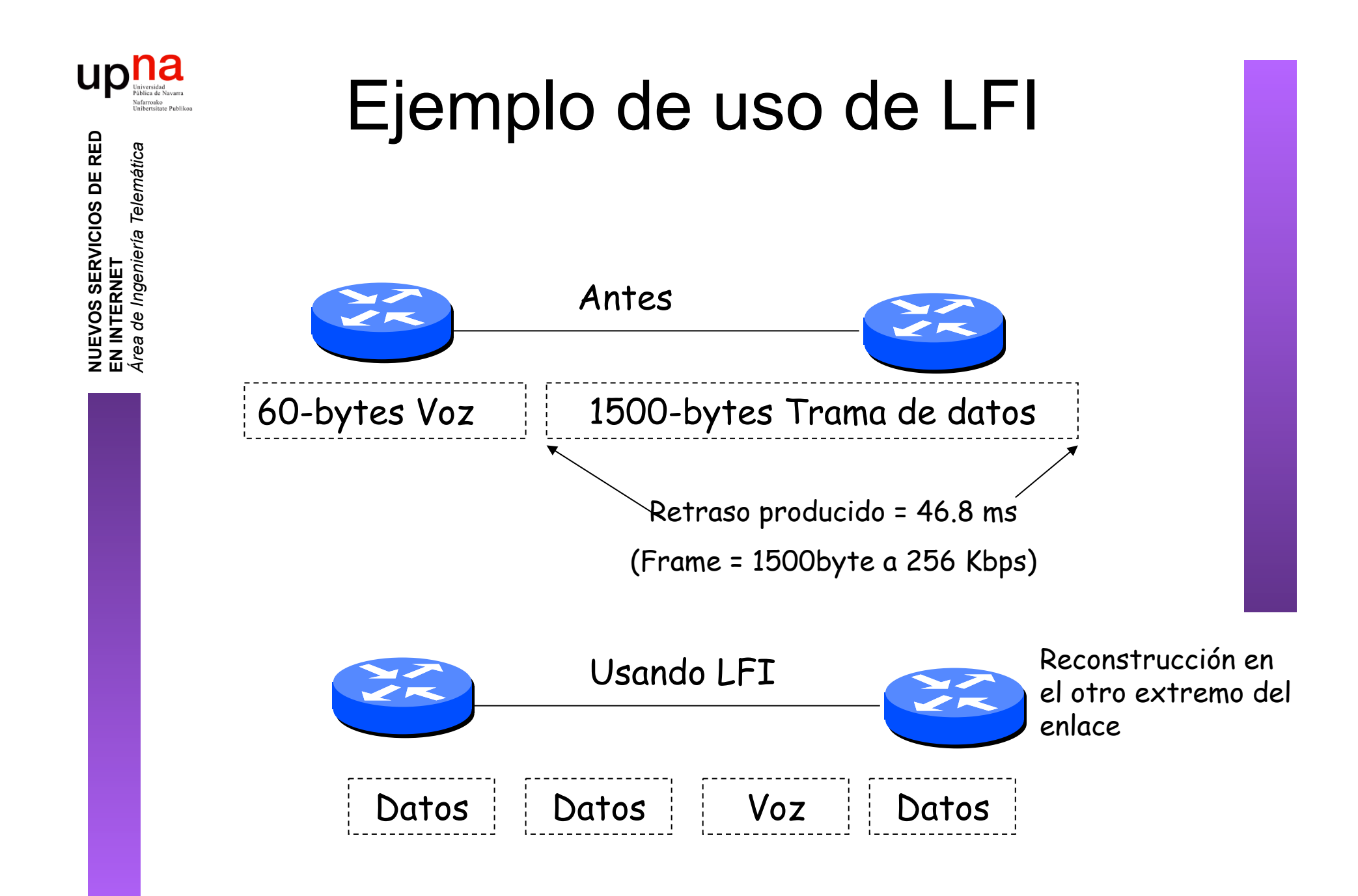

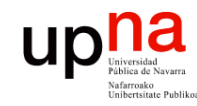

## Resumen

- **NUEVOS SERVICIOS DE RED NUEVOS SERVICIOS DE RED<br>EN INTERNET<br>Área de Ingeniería Telemática** *Área de Ingeniería Telemática* **EN INTERNET**
- Priority Queueing
- Round Robin
- Weighted Round Robin
- Weighted Fair Queueing
- Worst case bounds